## [Apple](http://documents.manualsworld.com/to.php?q=Apple Error Code 1) Error Code 1 [>>>CLICK](http://documents.manualsworld.com/to.php?q=Apple Error Code 1) HERE<<<

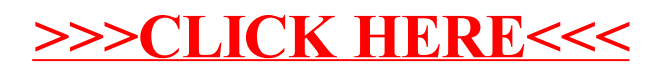